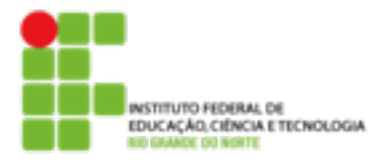

## **DIRETORIA ACADÊMICA DE EDUCAÇÃO E TECNOLOGIA COORDENAÇÃO DOS CURSOS DA ÁREA DE INFORMÁTICA**

 **Trabalho** 

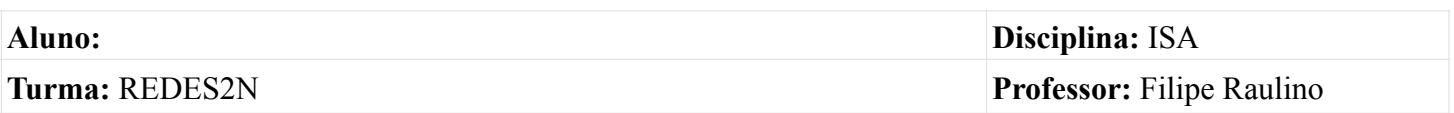

- 1. Faça um script que receba como parâmetro um nome e indique se existe um usuário no sistema com este nome. Em caso positivo informe o diretório home do usuário e a data de validade da sua senha.
- 2. Refaça a questão acima para que ela aceita vários nomes como parâmetro.
- 3. Faça um script que automatize a configuração de interfaces de rede. Ele deve informar caso algum dos parâmetros estejam errados.
- 4. Desenvolva um script que diga quantos arquivos comuns existem no diretório atual. Em seguida liste o nome desses arquivos, a data de criação e o tamanho, conforme modelo abaixo. Opcionalmente o usuário poderá informar também como deve ser ordenada a lista através de 3 opções: nome, data ou tamanho.

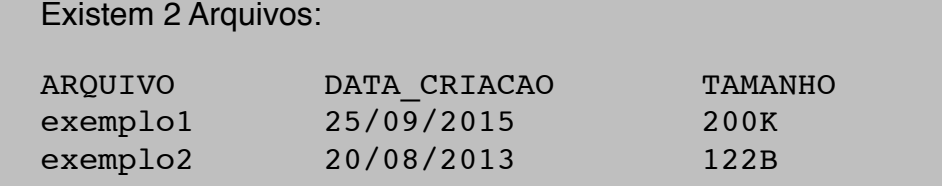

- 5. Faça um script que verifique quanto tempo a senha dos usuários comuns foi alterada, em seguida solicitar alteração das senhas com mais de 90 dias.
- 6. Faça um script que quando executado com o nome *apagar* envie o arquivo passado como parâmetro para um diretório chamado lixeira no home do usuário; quando executado com o nome *recuperar* envie o arquivo passado como parâmetro da lixeira para o diretório corrente; Quando executado com o nome *listar* mostre os itens que estão na lixeira; Quando executado com o nome *limpar* exclua todos os itens da lixeira.